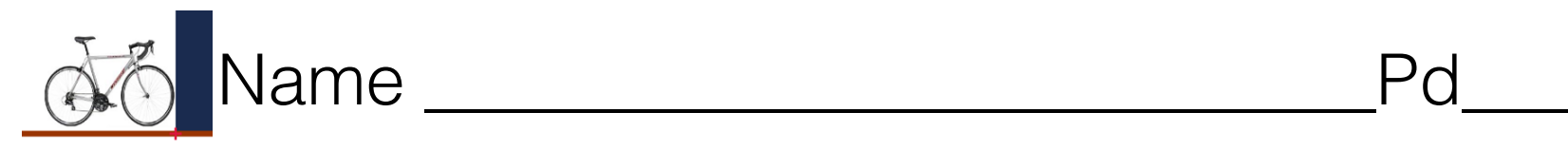

1. Set the Brake distance to -2 meters. Press START 10 times and record the number of STOPS & the number of HITS.

2. Combine your #1 data with the other students in class. Explain your results.

3. Set the Brake distance to -2.3 meters. Press START 10 times and record the number of STOPS & the number of HITS.

4. Combine your #3 data with the other students in class. Explain your results.

5. Set the Brake distance to a distance that you would expect 90% STOPS.

Record your Brake distance the is closest to 90% STOPS

6. Set the Brake distance to a distance that you would expect 90% HITS. Record your Brake distance the is closest to 90% HITS.